# Chapter - 8 More Control Statements

### *for* Statement

```
General form:
  for (initial-statement; condition;
               iteration-statement)
      body-statement;
```

```
Is equivalent to:
  initial-statement;
  while (condition) {
       body-statement;
       iteration-statement;
  }
```
for Example

Note that counter goes from 0 to 4. Normally you count five items as  $1,2,3,4,5$ . You will get along much better in  $C_{++}$  if you change your thinking to zerobased counting and count five items as  $0,1,2,3,4$ .

Practical C++ Programming

 $\}$ 

 $\}$ 

Copyright 2003 O'Reilly and Associates

*for* vs. *while*

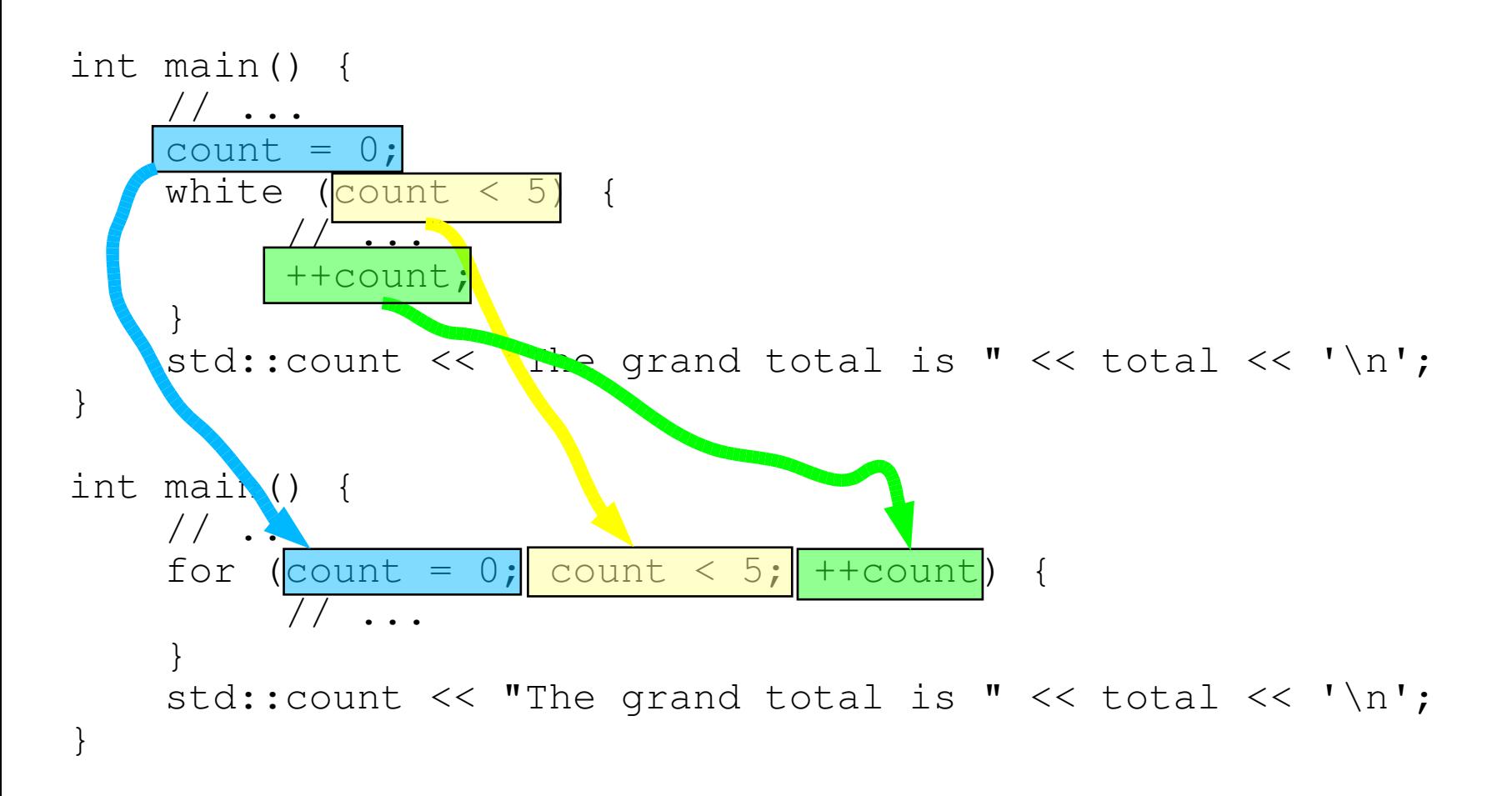

# **Question: What Does** this Program Print?

 $/$  \*

 $\star$ 

 $\star$  /

#### " is the term term of the station of the station of the station of the station of the station of the station of the station of the station of the station of the station of the station of the station of the station of the

#### **Question: Why Does this Program Print the Wrong Answer?**

# Program (cont.)

++three\_count;

++seven\_count;

Practical  $\hat{C}_{++}$  Programming

 $\}$ 

 $\{$ 

Copyright 2003 O'Reilly and Associates

### *switch*Statement

General form: **switch**

> **case** constant1: statement

#### **break**;

**case** constant2: statement

**default:** statement

#### **break**;

**case** constant3: statement

#### **break**;

Practical C++ Pr $\phi$ gramming

Properties Copyright 2003 O'Reilly and Associates Page 8

## From the *calc* program

### As a switch Statement

 $main()$  {

break;

Practical C++ Programming

### **As a switch (cont.)**

```
Properties Copyright 2003 O'Reilly and Associates Page 11
 switch (oper char) {
     case '+':
         result += value;
         break;
     case '-':
         result = value;
         break;
    case '*':
         result *= value;
         break;
     case '/':
         if (value == 0) {
              std::cout << "Error:Divide by zero\n";
              std::cout << " operation ignored\n";
         } else
              result / value;
         break;
     default:
         std::cout << "Unknown op. " <<oper_char << '\n';
         break;
     }
Pilactical C_{++} Programming
```
## Ending breaks

```
A break is not required at the end of a case switch:
// a not so good example of programming
switch (control) {
         case 0:
                  std::cout << "Reset\n";
         case 1:
                  std::cout << "Initializing\n";
                  break;
         case 2:
                  std::cout << "Working\n";
}
```
Did the programmer intend to fall through for case 0 or did he forget the break statement?

### **A Better Switch**

```
// a better example of programming
switch (control) {
        case 0:
                std::cout << "Reset\n";
                 // Fall through
        case 1:
                std::cout << "Initializing\n";
                break;
        case 2:
                std::cout << "Working\n";
```
}

#### **Let's Add a New Case at the End**

```
// We have a little problem
   switch (control) {
       case 0:
           std::cout << "Reset\n";
          // Fall through
       case 1:
            std::cout << "Initializing\n";
            break;
       case 2:
            std::cout << "Working\n";
       case 3:
            std::cout << "Closing down\n";
We have a problem.
```
}

### **Our Problem is Fixed.**

std::cout << "Reset\n";

std::cout << "Initializing\n"; break;

std::cout << "Working\n"; break;

#### break;

}

But what happens if control is '5'. The switch does nothing. Did the programmer intend for this to happen or is it just an accident.

### **Final switch**

```
std::cout << "Reset\n";
```

```
std::cout << "Initializing\n"; 
break;
```

```
std::cout << "Working\n"; 
break;
```

```
break;
default:
```

```
break; 
} 
A "default" is required even if it is only:
default:
```
#### break;

#### **switch**, **break**, and **continue**

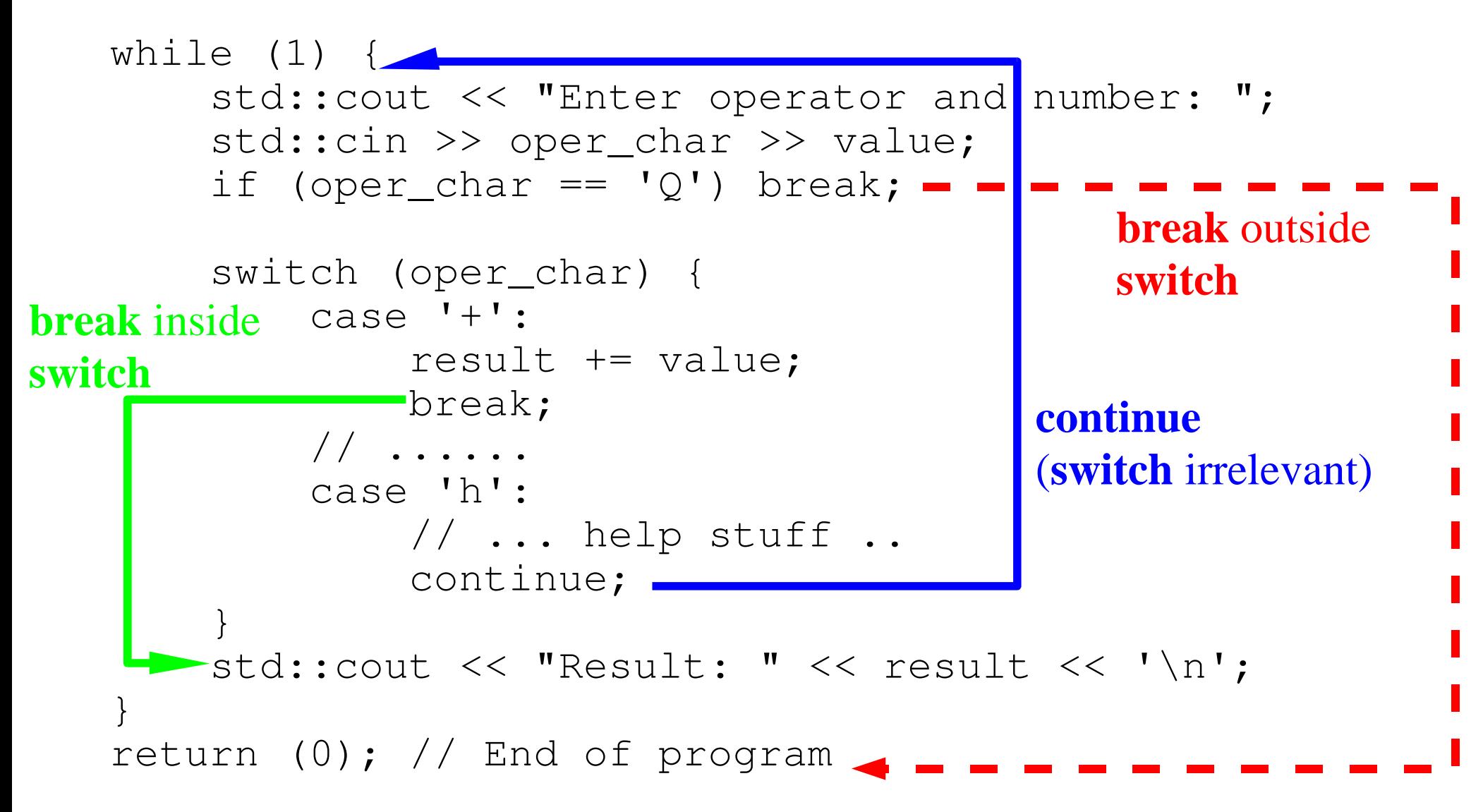